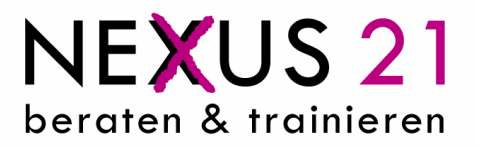

## **MS Word 2010**

- Inhalte: Grundlagen der Texteingabe und –verarbeitung,
	- Zeichen-, Absatz- und Seitenformatierung vornehmen
	- Mit Tabellen arbeiten
	- Mit Word drucken
	- Illustrationen einfügen und bearbeiten
	- Dokumente verwalten (Entwurfsversionen, Dokumente in Verschiedenen Word-Versionen verwenden)
	- Effizienter Umstieg von Vorgängerversionen auf Word 2010
- **Methoden:**  $\triangleright$  Theorie Input durch Trainer
	- Übungen
	- > Besprechung Ihrer Praxisfälle

**Dauer: 8 1 Tag**